**O Projeto Blimunda<sup>1</sup> começou a ser desenvolvido, em 2010, na Divisão de Documentação e Cultura da Faculdade de Ciências e Tecnologia da Universidade Nova de Lisboa (Biblioteca da FCT/UNL)<sup>2</sup> , no âmbito do Projeto do Repositório Científico de Acesso Aberto de Portugal (Projeto RCAAP)<sup>3</sup> , e com o apoio da Fundação para a Computação Científica Nacional (FCCN)<sup>4</sup> , a qual foi posteriormente integrada na Fundação para a**

**Ciência e Tecnologia (FCT).**

**A ideia deste Projeto surgiu da constatação da dificuldade em saber a política relativa ao auto arquivo das editoras e revistas científicas portuguesas (RCPs) em repositórios institucionais (RIs), uma vez que, a quase totalidade destas não tinha ainda uma política definida.**

**Os principais objetivos do Projeto são: levantamento das políticas das editoras e RCPs em relação ao auto arquivo em RIs; incluir esta informação no portal SHERPA/RoMEO<sup>5</sup> ; solicitar aos responsáveis pelas editoras e revistas científicas, a validação formal das políticas definidas; avaliar o interesse das editoras e revistas contactas em aderirem a um serviço de alojamento de revistas científicas (SARC)<sup>6</sup> disponibilizado no âmbito do RCAAP; divulgar esta iniciativa junto dos responsáveis das editoras e RCPs através de reuniões, apresentações e de outras estratégias de comunicação e disseminação; fornecer apoio presencial, telefónico ou materiais (documentos de apoio, nomeadamente, o Kit de Contato<sup>7</sup> ) aos participantes no Projeto. Para além dos objetivos mencionados anteriormente, no decurso do Projeto foram estipulados outros, tais como, a construção de um website para o Projeto Blimunda (que foi posteriormente integrado no website do RCAAP), a tradução do portal SHERPA/RoMEO para a língua portuguesa e a criação de uma base de dados atualizada de editoras e RCPs, tendo em vista a criação de um futuro Diretório.**

**O presente poster pretende descrever as estratégias e trabalhos a serem desenvolvidos na sétima fase do Projeto Blimunda.**

#### **Introdução**

**Do ponto de vista metodológico, a implementação do projeto envolveu a criação de uma base de dados de revistas e editoras e respetivos contatos, utilizando as seguintes fontes: Scielo Portugal, Ulrich`s Periodicals Directory, Latindex, Directory of Open Access Journals (DOAJ), EBSCO – Fonte Académica, o Relatório sobre o estado da arte do Acesso Aberto em Portugal<sup>8</sup> e as instituições entretanto contatadas.**

**Em 2010, foram identificadas e contatadas 310 RCPs.**

**Em 2013, tendo em conta que a base de dados criada no âmbito do Projeto Blimunda já se encontrava desatualizada, realizou-se um novo levantamento de RCPs, tendo como principais objetivos: elaborar uma lista de RCPs atualizada, tendo como base a informação presente nas seguintes bases de dados: Blimunda, SHERPA/RoMEO, DOAJ, Latindex, Scielo, Redalyc e o Diretório Luso-Brasileiro de Repositórios e Revistas de Acesso Aberto; identificar as revistas "vivas", online e em acesso aberto; contatar os responsáveis das editoras e RCPs entretanto**

**identificadas (512), para definirem uma política de depósito em RIs.**

> Ciências Agrárias **Ciências Médicas** Ciências Naturais **Ciências Sociais**

**Em 2016, já foram identificadas 522 revistas sendo que 198 já têm uma política de auto arquivo definida e registada no portal SHERPA/RoMEO.**

> **Iniciativas como o Projeto Blimunda são importantes por tornarem as editoras cientes dos desenvolvimentos a nível institucional e das agências de financiamento, por exemplo, no que diz respeito a mandatos de Acesso Aberto, e apoiá-las no estabelecimento de políticas que sejam favoráveis para as várias partes interessadas. Para além disso, o Projeto Blimunda tem sido um canal de divulgação do Acesso Aberto junto das editoras e RCPs. Além disso, o Governo através do MCTES está empenhado na elaboração e implementação de uma política nacional de Ciência Aberta, e elegeu como uma das metas o apoio à definição de políticas pelas editoras e revistas científicas portuguesas relativamente ao auto arquivo em RIs 9 . Sendo assim, e como trabalhos futuros, pretendese criar uma base de dados de editoras e revistas científicas atualizada e estruturada, com as respetivas políticas de auto arquivo entre outras informações, tendo em vista a criação de um futuro Diretório; consolidar a informação sobre as revistas nas bases de dados utilizadas como fonte de informação; incentivar as editoras e revistas científicas portuguesas a definirem uma política de auto arquivo em RIs; sensibilizar as editoras e revistas científicas em relação ao Acesso Aberto.**

## **Conclusões**

## **Metodologia**

#### **Resultados**

### **Links úteis**

**Os resultados indicados estão categorizados da seguinte forma:**

#### **Levantamento de RCPs efetuado em 2013**

#### **Caracterização atual das RCPs com política de auto arquivo definida**

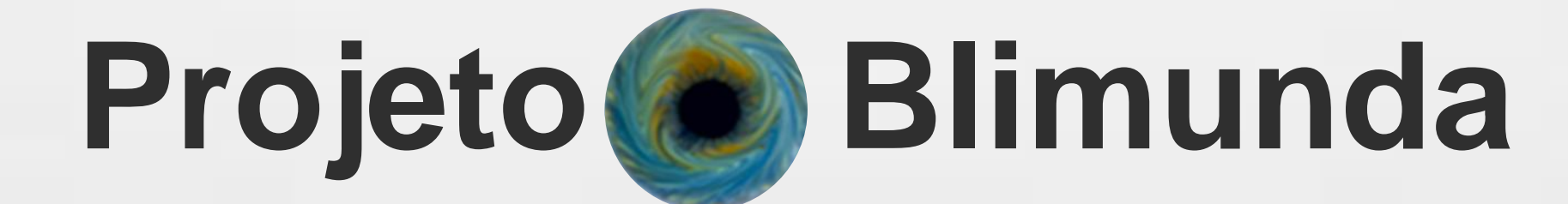

# **Contributo para a implementação de uma política de Ciência Aberta em Portugal**

**Elsa Ribeiro :: Salima Rehemtula Divisão de Documentação e Cultura Faculdade de Ciências e Tecnologia da Universidade Nova de Lisboa**

> **1. <http://projeto.rcaap.pt/index.php/lang-pt/como-gerir-um-repositorio/blimunda> 2. [http://www.biblioteca.fct.unl.pt](http://www.biblioteca.fct.unl.pt/) 3. [http://projeto.rcaap.pt](http://projeto.rcaap.pt/) 4. [https://www.fccn.pt](https://www.fccn.pt/) 5. <http://www.sherpa.ac.uk/romeo/index.php?la=pt> 6. <http://projeto.rcaap.pt/index.php/lang-pt/sobre-o-rcaap/servicos/sarc> 7. <http://projeto.rcaap.pt/index.php/lang-pt/como-gerir-um-repositorio/blimunda/apoio> 8. <http://projeto.rcaap.pt/index.php/lang-pt/consultar-recursos-de-apoio/remository?func=startdown&id=96> 9. <http://www.portugal.gov.pt/media/18506199/20160210-mctes-ciencia-aberta.pdf>**

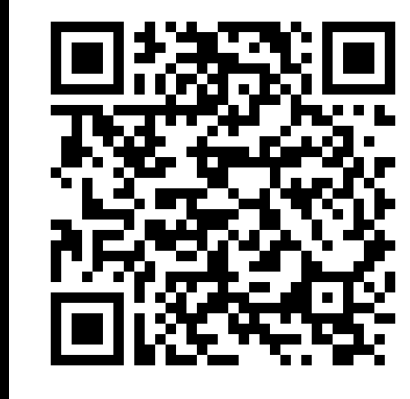

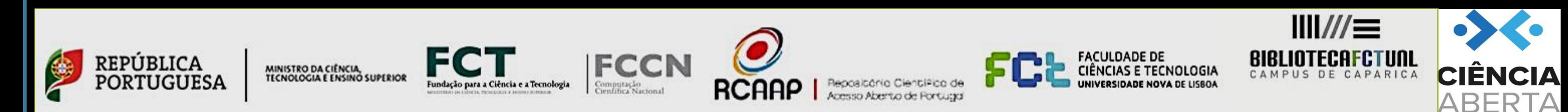

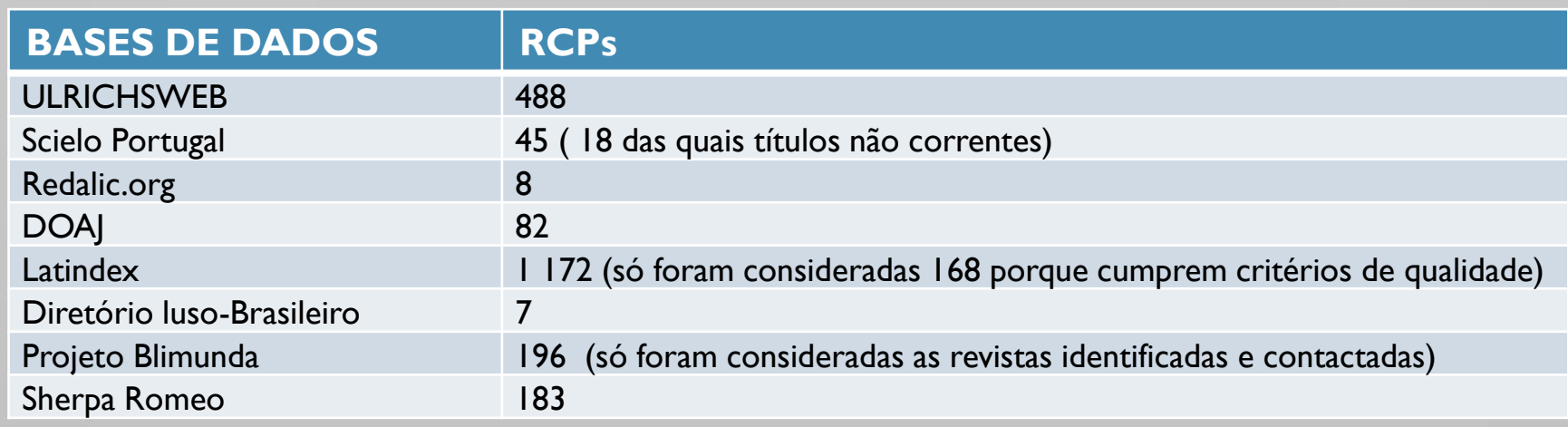

**RCPs ativas**

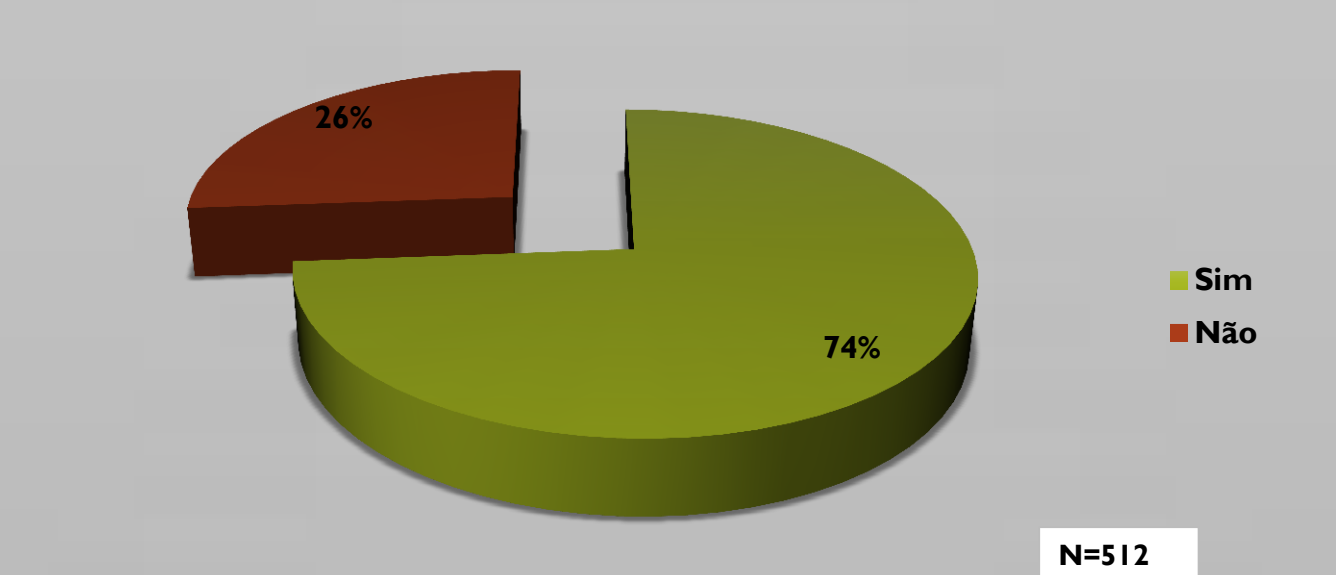

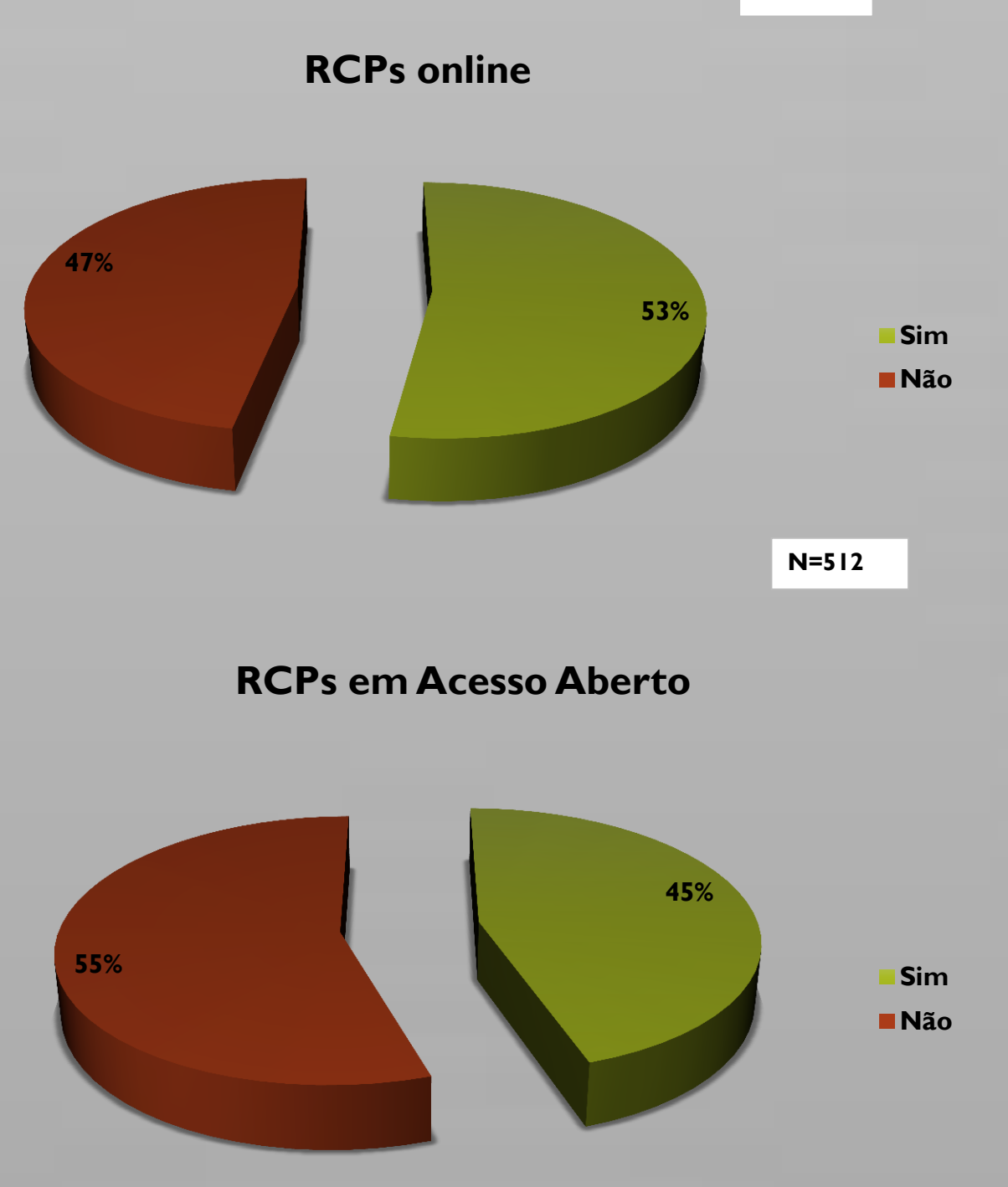

**N=512**

**Humanidades** 

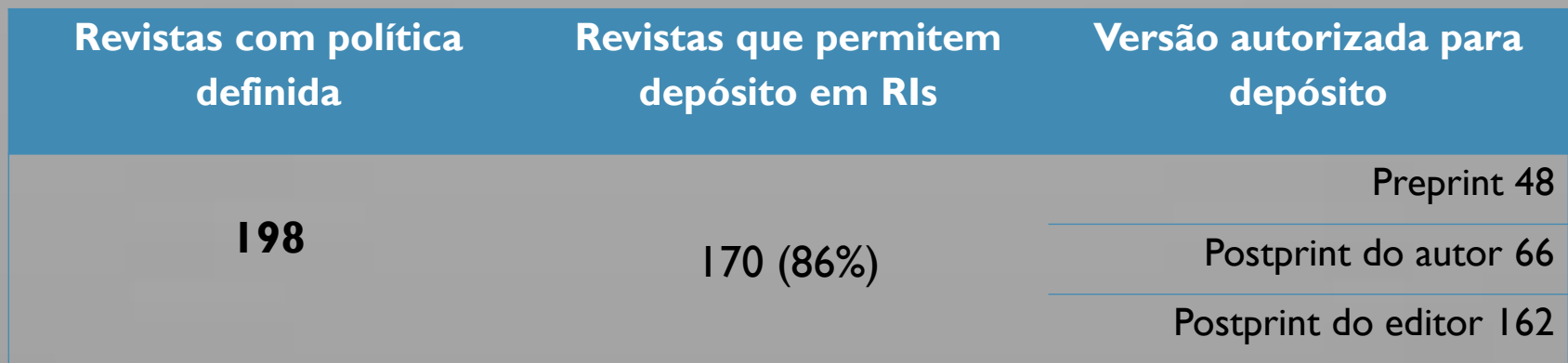

**3%**

**14%**

**11%**

**33%**

**6%**

**33%**

#### **Áreas científicas**

**(Manual Frascati)** 

Engenharia e Tecnologia

**N=198**

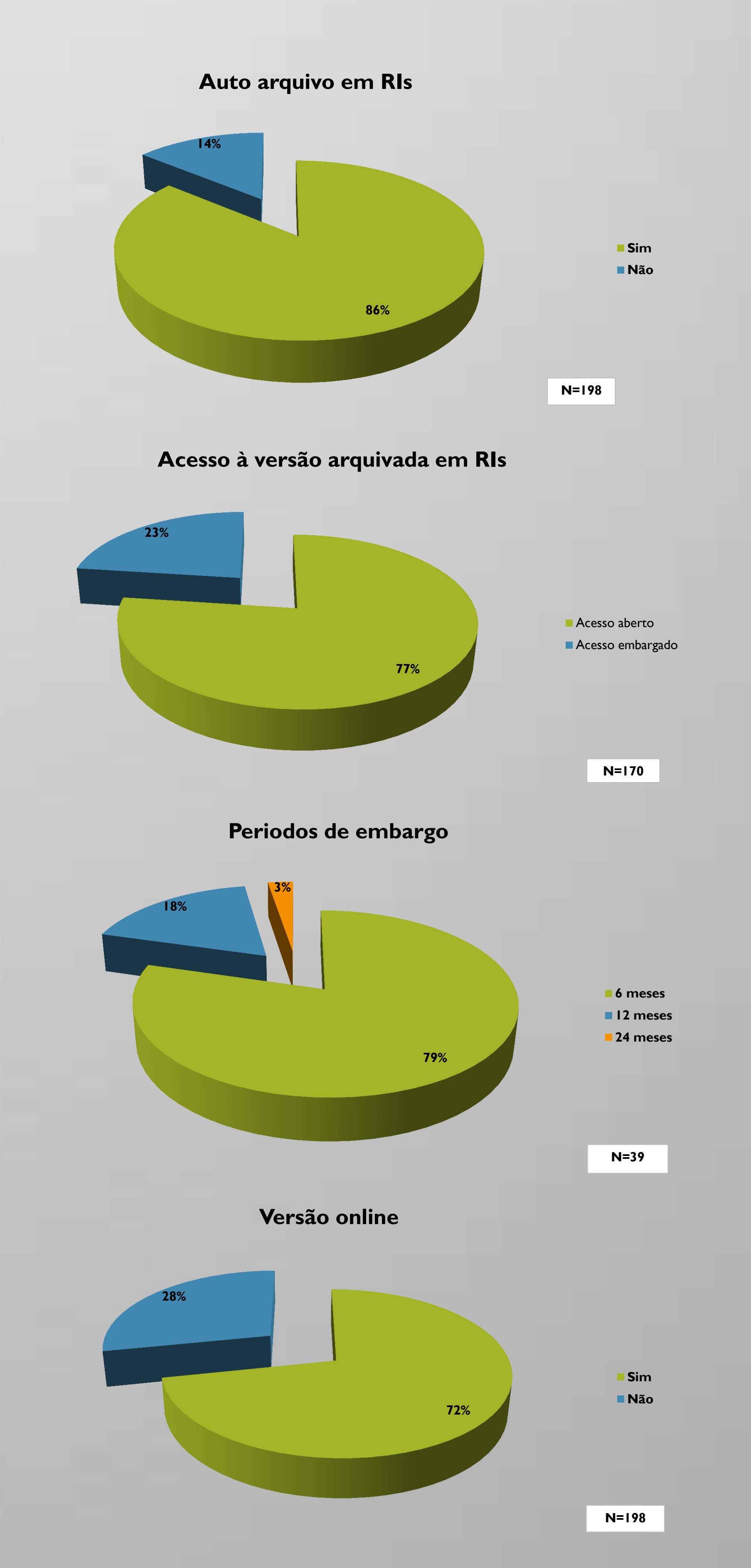

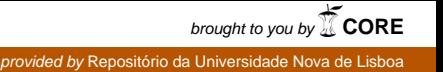